## **ISLEVER**

# 1Z0-102

Oracle Weblogic Server 11g: System Administration I

DEMO

### https://www.islever.com/1z0-102.html https://www.islever.com/oracle.html

For the most up-to-date exam questions and materials, we recommend visiting our website, where you can access the latest content and resources.

#### **QUESTION NO: 1**

Which two statements are true about java EE shared libraries?

- **A.** A shared library cannot be deployed to a cluster.
- **B.** An application that is targeted to server1 can use a shared library that is targeted to server 2.

 $\overline{a}$ 

- **C.** Multiple versions of the same shared library can be deployed and be active at the same time
- **D.** A shared library is referenced through an application's deployment descriptor.

#### **Answer: C,D**

**Explanation:** C: If more than one copy of myLibrary is registered, WebLogic Server selects the library with the highest specification version. If multiple copies of the library use the selected specification version, WebLogic Server selects the copy having the highest implementation version.

D: A Java EE application can reference a registered shared Java EE library using entries in the application's weblogic-application.xml deployment descriptor.

Reference: Referencing Shared Java EE Libraries in an Enterprise Application

http://docs.oracle.com/cd/E12840\_01/wls/docs103/programming/libraries.html

#### **QUESTION NO: 2**

Refer to the Exhibit.

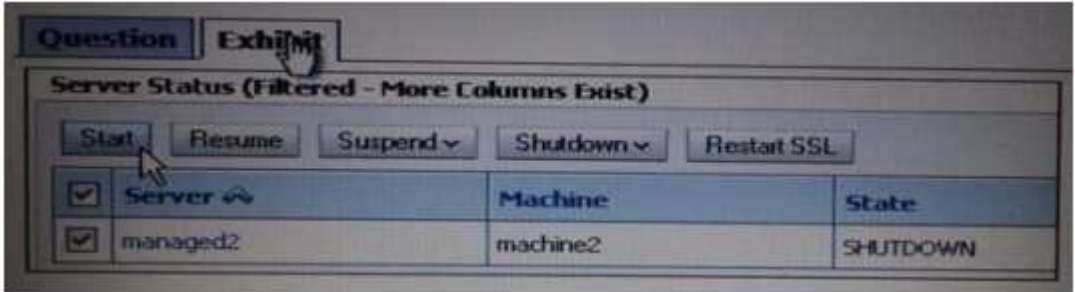

You use the Start button in the administration console to start managed2 successfully. Which two statements must be true?

- **A.** Managad2 is part of a cluster.
- **B.** The Administration Server is running.
- **C.** Managed2 has applications deployed to it.
- **D.** The Node Manager for machine2 is configured and running.

**E.** The Node Manager for the Administration Server machine is configured and running.

 $\overline{a}$ 

#### **Answer: B,D**

**Explanation:** B: The administration server must be running.

Note: A WebLogic Server administration domain is a logically related group of WebLogic Server resources. Domains include a special WebLogic Server instance called the Administration Server, which is the central point from which you configure and manage all resources in the domain. D:

Node Manager is a WebLogic Server utility that enables you to start, shut down, and restart Administration Server and Managed Server instances from a remote location. Although Node Manager is optional, it is recommended if your WebLogic Server environment hosts applications with high availability requirements.

A Node Manager process is not associated with a specific WebLogic domain but with a machine. You can use the same Node Manager process to control server instances in any WebLogic Server domain, as long as the server instances reside on the same machine as the Node Manager process. Node Manager must run on each computer that hosts WebLogic Server instances - whether Administration Server or Managed Server -- that you want to control with Node Manager.

#### **QUESTION NO: 3**

Within your data center, the Administration and Managed Servers utilize a shared, central storage device, which server's access via NFS.

In this scenario, your application files no longer need to be copied to servers across the network. Which server attribute allows you to override this behavior?

- **A.** Startup Mode
- **B.** Staging Mode
- **C.** Root Directory
- **D.** Listen Address

#### **Answer: B**

**Explanation:** The server staging mode specifies the default deployment mode for a server if none is specified at deployment time. For example, the server staging mode is used if you deploy an application or module using weblogic.Deployer and you do not specify a staging mode.

#### Reference:

http://docs.oracle.com/cd/E12840\_01/wls/docs103/ConsoleHelp/taskhelp/deployment/SetAServer StagingMode.html

#### **QUESTION NO: 4**

An EJB application is targeted to a cluster. Remote EJB clients can therefore take advantage of WebLogic Server's load balancing and failover capabilities.

 $\overline{a}$ 

However, a proxy server exists between the clients and the cluster, which performs IP address translation. Which cluster attribute should you modify to ensure that load balancing and failover work correctly?

- **A.** Multicast Address
- **B.** Persistent Store
- **C.** Cluster Address
- **D.** Migration Basis
- **E.** Replication Channel

#### **Answer: C**

#### **Explanation:** Note:

Updating Proxy Service Configurations for an Expanded Cluster

If your AquaLogic Service Bus configuration includes one or more proxy services that use JMS endpoints with cluster addresses, then you must also perform the following procedure using the AquaLogic Service Bus Console after adding the new managed server to the cluster: The proxy services are now configured for operation in the extended domain.

Reference: eDocs Home > BEA AquaLogic Service Bus 2.0 Documentation > Deployment Guide > Configuring a Clustered Deployment

#### **QUESTION NO: 5**

You run the default startmanageWeblogic (.cmd in Windows) script as shown here: startmanageWeblogic.sh server1 http://192.168.1.102:8001.

What does this do?

**A.** It starts the administration server named server1, which is running at 192.168.1.102.8001.

**B.** It starts the managed server named server1, which is running at 192.168.1.102.8001.

**C.** It starts the managed server named server1 whose Node Manager is running at 192.168.1.102.8001.

**D.** It starts the Managed Server named server1 whose Administration Server is running at 192.168.1.102:8001.

#### **Answer: D**